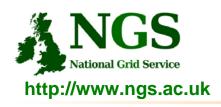

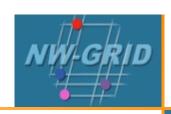

# **Creating and running applications** on the NW-GRID

Richard Hopkins

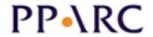

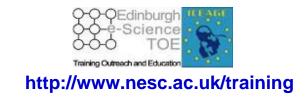

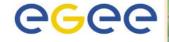

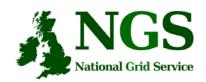

## Policy for re-use

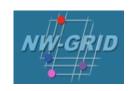

- This presentation can be re-used for academic purposes.
- However if you do so then please let <u>training-support@nesc.ac.uk</u> know. We need to gather statistics of re-use: no. of events, number of people trained. Thank you!!

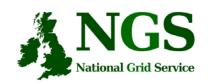

## Acknowledgements

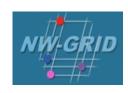

- This presentation re-uses material
  - on globus commands from Stephen Pickering (University of Leeds)

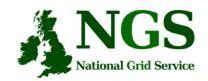

#### **Outline**

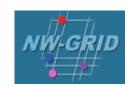

- A "User interface" machine and our set-up today
- How to:
  - Port code and data from desktop/UI to the NW-Grid compute nodes
  - Compile and run code
  - Invoke your application from the UI machine
- Practical

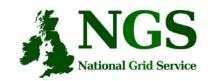

### The "UI" machine

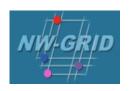

- The users interface to the grid
  - Where you upload your certificate for your session
  - Where you create proxy certificates
  - Where you can run the various commands, including...
    - The clients and development tools from Globus Toolkit (4.0.3 pre-ws)
    - GSI enabled Secure Shell
    - Storage Resource Broker (more on this tomorrow)
    - globus-url-copy : GridFTP (more on this tomorrow)

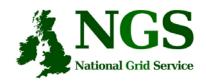

## Our setup

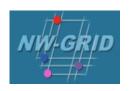

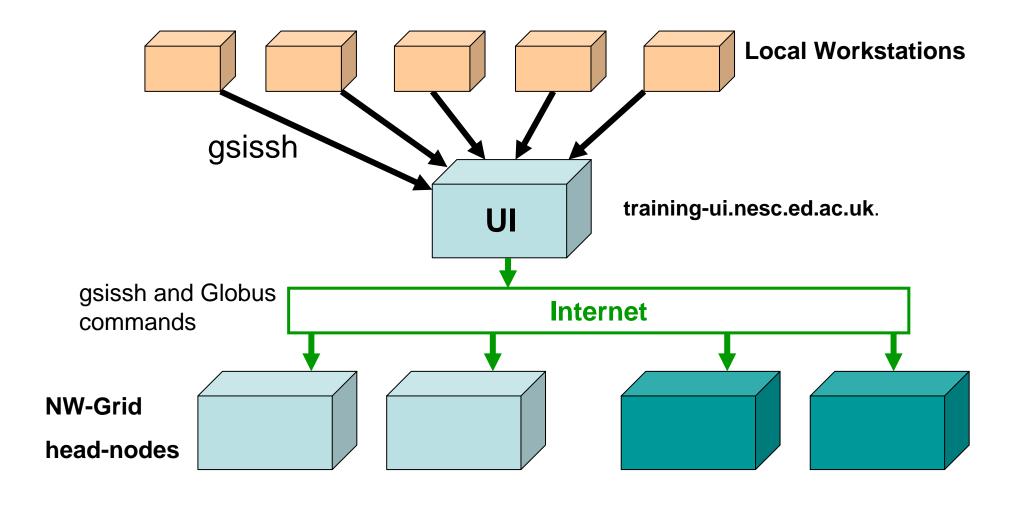

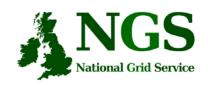

## GSI enabled Secure Shell and Secure CoPy

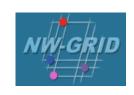

- Openssh patched to additionally use proxy certificate for authentication and authorization
- Often run on port 2222

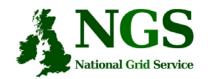

## **Secure file copy**

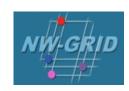

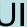

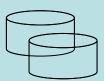

Code and data

gsiscp: copies file using proxy certificate to allow AA

#### head-node

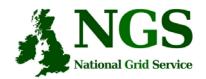

## **Open shell on NGS CN**

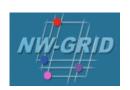

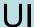

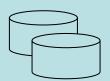

Code and data

gsissh

Can be an X-windows client

#### head-node

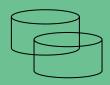

Code and data

Compile, edit, recompile, build

SHORT interactive runs are ok (sequential)

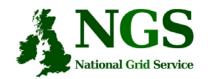

## Run jobs from the UI

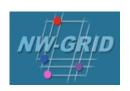

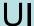

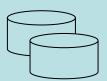

Code and data

globus\_job\_run

Or

globus\_job\_submit /
globus\_get\_output

Can pass files with these commands: e,g, parameters for a job.

#### head node

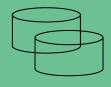

Code and data

**Executables** 

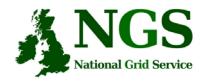

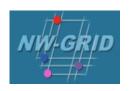

## **Job Submission Tutorial**

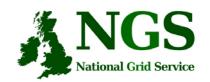

#### **Overview**

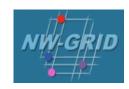

- This tutorial will look at
  - Job submission, monitoring and retrieving output
  - Error diagnosis.
  - Compiling code suitable for running on the NW-Grid
- Please remember the systems you are using are part of a production level service.

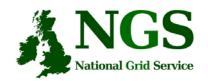

#### **Details**

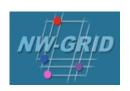

- http://homepages.nesc.ac.uk/~gcw/NWGrid/Connecting/
- http://homepages.nesc.ac.uk/~gcw/NWGrid/GRAM/
- Satisfy Pre-requisite software/configuration
- Obtain certificate from <a href="https://training-ui.nesc.ed.ac.uk">https://training-ui.nesc.ed.ac.uk</a>
- Use java gsissh tool at <u>http://homepages.nesc.ac.uk/~gcw/NGS/gsissh.html</u>
- Connect to training-ui.nesc.ed.ac.uk
- Certificate passphrase is "aspdaf"